# **R-programmering VT2022**

Föreläsning 4

Josef Wilzén 2022-02-14

Linköpings Universitet

- Sammanfattning Föreläsning 3
- Inför del 2 av kursen
- Mer om funktioner
- Globala och lokala miljöer i R
- Bra och effektiv kod
- R-paket
- Dokumentation av kod
- \*apply-funktioner

# <span id="page-2-0"></span>**[Sammanfattning föreläsning 3](#page-2-0)**

- Används för att testa påstående och köra kod beroende på svaret.
- Flera if-satser mot if else och if else if else satser:
	- Använd flera if-satser vid oberoende frågor
	- Använd if else och nästla om frågorna beror på svaret av förra
	- Använd if else if else om det finns mer än 2 möjliga utfall
- Används för att loopa (köra samma kod flera gånger) när vi vet hur många iterationer som behövs.
- Loopar över vektorer / listor
- Kan nästla loopar, innersta loopen kommer jobba "snabbast"
- Används för att loopa när vi inte vet hur många iterationer som behövs.
- Ett villkor behövs som testas vid början av varje iteration
	- Om sant så kör vi en iteration till.
	- Om falskt så avbryts loopen.
- Finns risk för oändliga loopar.
- Händer ofta att vi vill avbryta loopar i förtid eller hoppa över iterationer.
- break() avbryter den innersta loopen.
- next() hoppar direkt till nästa iteration.
- stop() avbryter alla loopar (och funktioner) och genererar ett felmeddelande.
- Använd print() och cat() för att skriva ut variabler när funktionen kör.
	- Skriv ut vad en variabel är.
	- Skriv ett meddelande om man kommer in i en if-sats.
- Använd debug() eller browser() för att komma in i debugg-läge.
	- Stega igenom funktionen rad för rad.
	- Kolla värden på variabler.
	- Testa uttryck.

# <span id="page-8-0"></span>**[Inför del 2 av kursen](#page-8-0)**

- Under del 2 av kursen görs labbarna i **par**
	- De som läser om kursen gör labbarna med andra som läser om kursen eller ensamma.
- Ni bildar grupper själva.
	- Anmäl er: Lisam ⇒ Anmälan
	- Finns en kanal i Teams om man vill hitta en gruppkamrat.
	- Man måste vara i en grupp för att kunna lämna in labb 5 till 8.

## <span id="page-10-0"></span>**[Mer om funktioner](#page-10-0)**

Vi påminner oss om att en funktion i R består av

- ett funktionsnamn
- en funktionsdefinition function()
- argument (0 eller flera)
- måsvingar
- programkod
- return()

#### **Funktioner - Allmänt I**

• Funktioner är objekt.

```
f \leftarrow function(x, y) {
  z \leftarrow x^2 - y^2return(z)
}
```
typeof(f)

## [1] "closure"

class(f)

## [1] "function"

- Funktioner har tre delar:
	- argument
	- funktionskropp
	- miljö

• Argument är insignalerna

formals(f)

## \$x

##

##

## \$y

• Kroppen är koden som körs

body(f)

## {

##  $z \le -x^2 - y^2$ 

## return(z)

## }

• Miljön är vart funktioner finns

```
environment(f)
```
## <environment: R\_GlobalEnv>

• En funktion kan ha en funktion som argument

```
complex_function <- function(x) {
 return(x * exp(-x))}
integrate(complex function, lower = 0, upper = 1)
```
## 0.2642411 with absolute error < 2.9e-15

• Funktioner kan returnera funktioner

#### **Funktioner - Allmänt IV**

- Vi behöver inte namnge argumenten
- $f(1, 5)$

## [1] -24

 $f(x = 1, y = 5)$ 

 $\#$ # [1] -24

• Ordningen spelar ingen roll

 $f(y = 5, x = 1)$ 

 $\#$   $\#$   $\lceil$  1  $-24$ 

• return() och måsvingar behövs inte för små funktioner

```
f \le function(x) 3*x - 5
f(1)
```
 $## [1] -2$ 

```
• Vi kan sätta defaultvärden
```

```
f <- function(x = 10) 3*x - 5
f(1)## [1] -2f()## [1] 25
```
# <span id="page-21-0"></span>**[Globala och lokala miljöer i R](#page-21-0)**

- Objekt kan defineras/skapas i
	- Den globala miljön
	- Lokala miljön
	- Namespaces
- R:s söklista:
	- 1. Lokala miljöer
	- 2. Globala miljön
	- 3. Vidare i den ordning namespaces är laddade

#### $f \leftarrow function(x) x + y$

Objektet/värdet för "fria" variabler undersöks först i den miljön funktionen var definerad/skapad.

Efter det söker R i samma ordning som förra sliden.

```
f \leftarrow function(x) x + yf(3)## [1] "Error in f(3) : object 'y' not found"
y \leftarrow 2f(3)
```
## [1] 5

## <span id="page-26-0"></span>**[Bra och effektiv kod](#page-26-0)**

- Programmering är en viktig del av analys
- Forskare/statistiker spenderar stor del av sin tid med att skriva  $kod \rightarrow Det$  är lätt att det blir fel!
- 1. Skriv kod för människor, inte datorer
- 2. Låt datorn gör arbetet
- 3. Ta små steg
- 4. Upprepa aldrig dig själv (eller andra)
- 5. Planera för misstag
- 6. Optimera kod först när den fungerar
- 7. Dokumentera
- 8. Samarbeta
- En läsare ska inte behöva hålla allt i minnet.
- Ge funktioner och variabler meningsfulla namn.
- Använd en konsekvent kodstil och formatering
- Låt datorn upprepa uppgifter.
- Skriv inte samma kod flera gånger.
- Automatisera arbetsflödet.
- Gör små ändringar, bygg upp funktionen i små steg.
	- Testa ofta!
- Versionshantera din kod (överkurs).
	- Git finns inbyggt stöd för i R-studio.
	- Finns enkel versionshantering i de vaniga molntjänsterna.
- All data ska bara finnas på ett ställe.
- Undivk att klippa och klistra din kod, skriv en funktion istället.
- Återvinn kod istället för att skriva ny.
- Skapa kontroller av input (och output).
	- Hitta fel så tidigt som möjligt och avbryt.
- Använd ett testpaket (överkurs)
	- i R finns testthat
- Gör om buggar till testfall.
- Använd debuggers!
	- browser()
	- debug()
- Se till att koden fungerar och löser uppgiften först.
- Först efter det kan du fundera på om den behöver vara:
	- snabbare
	- mer minneseffektiv
	- mer användarvänlig
- Använd profileringsverktyg (överkurs).
	- i R finns Rprof()
	- i R-studio kan man klicka på "Profile".
- Använd ett högnivåspråk, som R.
- Dokumentera syftet med koden, inte vad koden gör.
- Gör koden lätt att förstå.
- Kombinera kod och dokumentation.
	- Lägg in många kommentarer med  $#$
	- Använd knitr (miniprojektet)
	- Generera dokumentation med roxygen2
- Låt andra titta på din kod. (inte på inlämningsuppgifterna)
- Använd parprogrammering för att:
	- hjälpa kollegor in i projekt
	- hantera komplexa programmeringsproblem

# <span id="page-37-0"></span>**[R-paket](#page-37-0)**

- R:s största styrka!
- En samlig funktioner.
- Många utveklare
- Två huvudsakliga "arkiv" av paket:
	- CRAN
	- GitHub
- Det är enkelt att bidra med egna paket!
- Finns många riktigt bra paket.
- Finns också mycket skräp.
- Glöm inte att citera med citation()
- Läsa in paket görs med library()
- Anropa funktioner utan att ladda paket görs med ::
	- base::mean()
- Installera paket
	- CRAN: install.packages()
	- GitHub: devtools::install\_github()
- En del paket följer med R
- ls("package:MASS") visar vilka funktioner som finns i paketet MASS.
- I Rstudio finns en flik för pakethantering.
- Lista alla inläsa paket: sessionInfo()
- Alla paket håller inte samma kvalitet.
- Följande tips för att se om det är ett bra paket:
	- 1. Kommer paketet med R eller från R Core Team?
	- 2. När kom senaste uppdateringen?
	- 3. Är paketet en utvecklingsversion?
	- 4. Sök på nätet och se om andra använder paketet och till vad.
	- 5. Mejla och fråga utvecklaren.
	- 6. Kontrollräkna centrala funktioner.
- För att komma igång med nya paket: vignetter
- På cran task view finns många paket ordnade efter ämne

#### CRAN:

```
install.package("lubridate")
install.package("devtools")
```
GitHub:

```
library(devtools)
install_github("ropengov/pxweb")
# alternativt
devtools::install_github("ropengov/pxweb")
```
### *# läsa in* library(lubridate) *# ta bort från aktuell session* detach("package:lubridate", unload = TRUE)

- I SU-salarna finns många paket redan installerade.
- Kör följande i en terminal:
	- module add courses/732G33
- Då får ni tillgång till R, R-Studio samt många paket.

## <span id="page-45-0"></span>**[Dokumentation med ROxygen](#page-45-0)**

- roxygen2 är standard för dokumentation
- Samma som JavaDoc
- Skapar automatiskt .Rd i paket
- **•** Använder  $#$ '

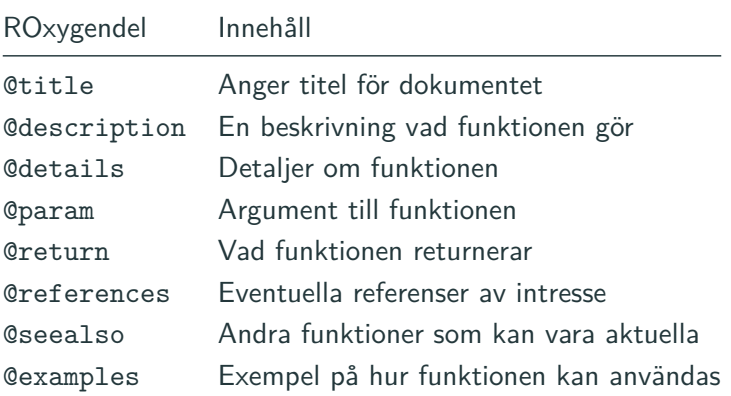

- *#' @title f*
- *#' @description*
- *#' En funktion som kvadrerar argumenten*
- *#' i x och y och summerar dem.*
- *#' @param x*
- *#' Den numeriska variabel x som ska kvadreras*
- *#' @param y*
- *#' Den numeriska variabel y som ska kvadreras #'*
- *#' @return*
- *#' Funktionen returnerar en numerisk vektor #'*
- f  $\leq$  function $(x, y)$   $x^2 + y^2$
- "Högnivåfunktioner".
- Ett (snabbare) alternativ till loopar.
- Internt i R: loop i C-kod.
- Funktioner:
	- lapply() : loopar över element i en lista.
	- tapply() : loopar över ett index (ex. aggregate())
	- apply() : loopar över marginaler (ex. colSums())
	- Finns fler

### **Exempel på lapply()**

- lapply() har tre argument:
	- x listan vi vill loopa över.
	- FUN funktionen att applicera.
	- ... argument till funktionen

myList  $\le$  list(x=1:10,  $y = c(NA, 12:20)$ ) str(lapply(X=myList, FUN=mean, na.rm=TRUE))

- $\#$  List of 2
- ## \$ x: num 5.5
- ## \$ y: num 16